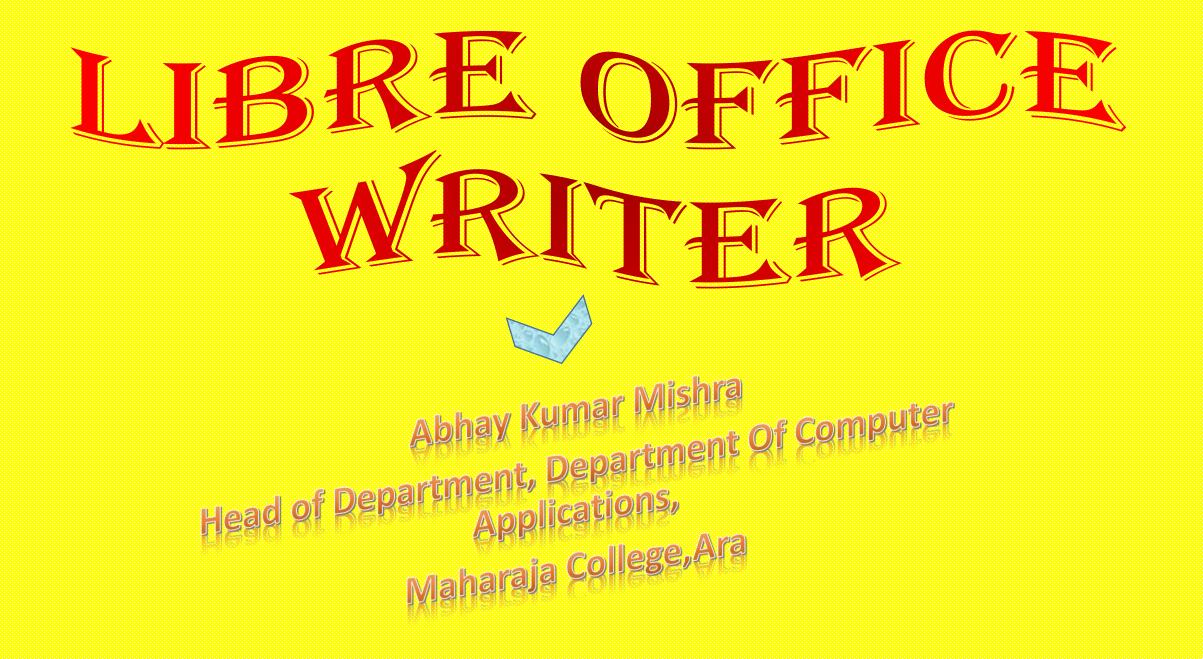

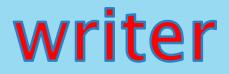

# The word processor component of OpenOffice.org Free alternative to Windows' MS Word Can be used to create documents such as reports and letters

File extension is .odt

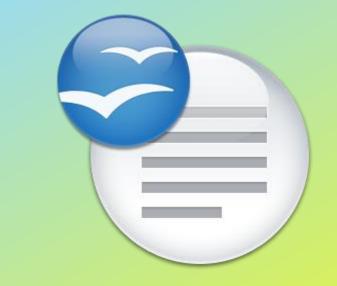

### How to open writer

#### Applications >> Office >> OpenOffice.org Word Processor

Double-click on the desktop shortcut
 Click on the icon on the panel

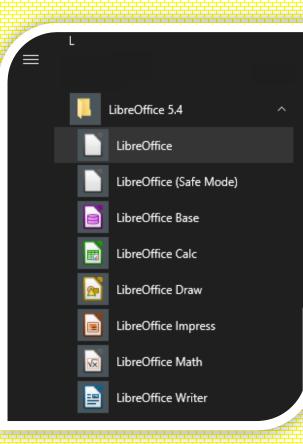

#### **THE WRITER INTERFACE**

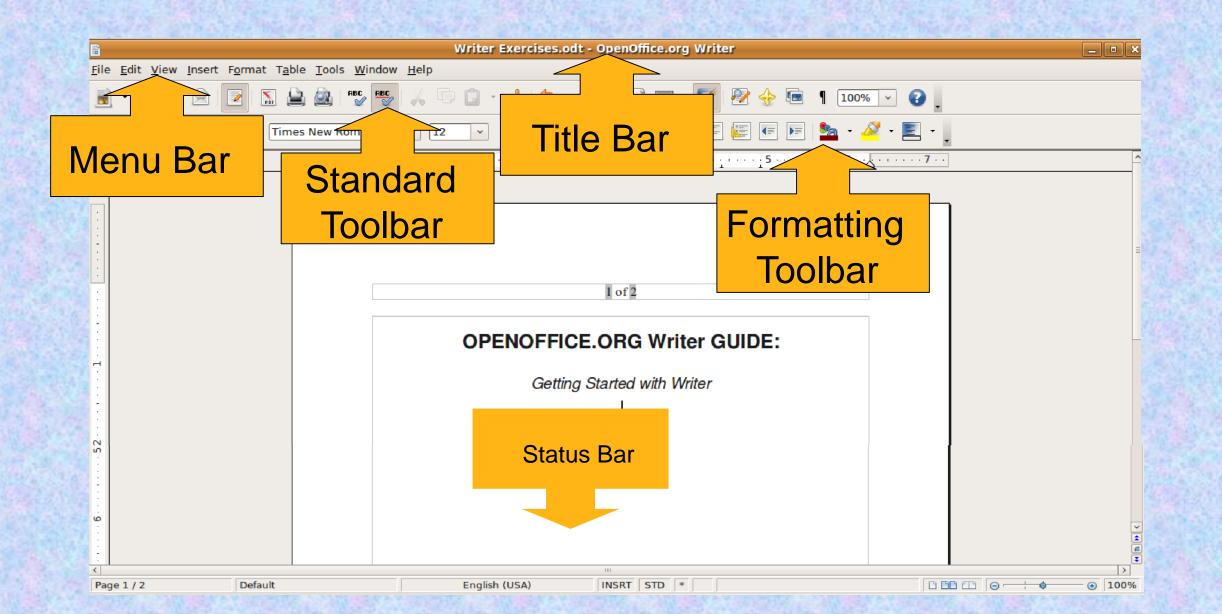

## Writer working area

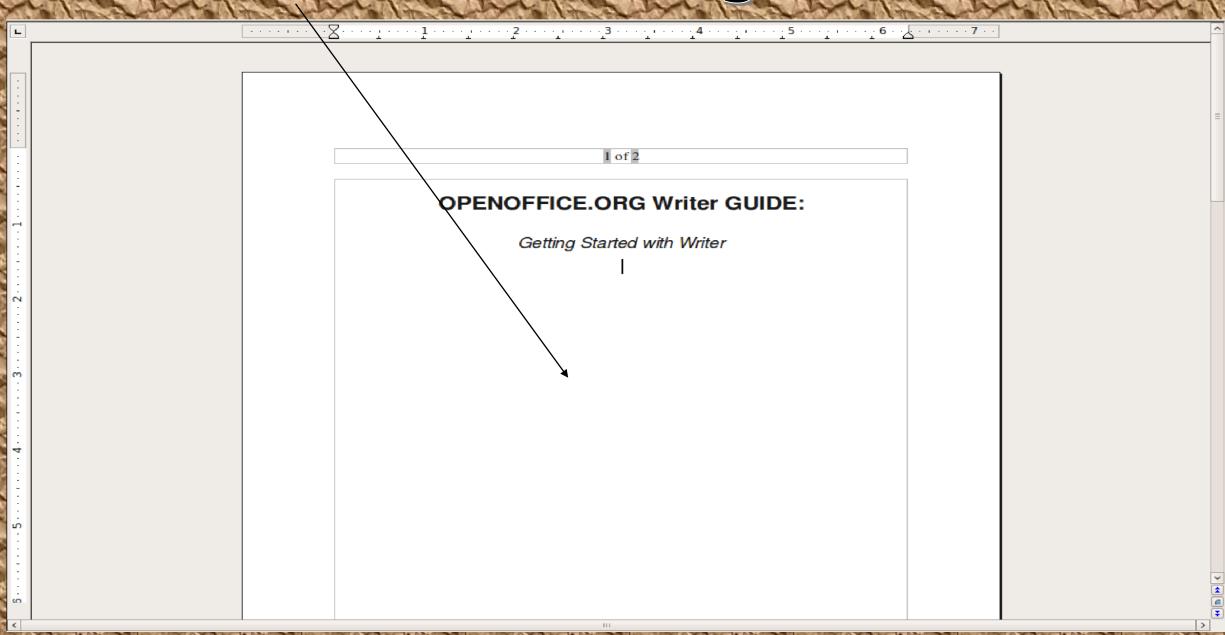

# Creating a new document

#### File >> New >> Text Document

- **New** icon in the standard toolbar.
- Ctrl + N

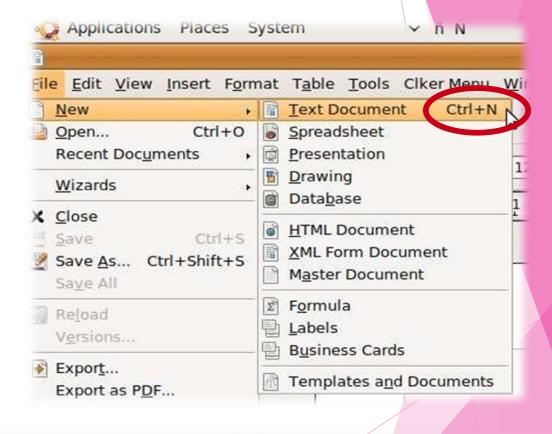

📄 • 📄 🗄 🖻 📝 🔝 🚔 🚳 P<sup>BC</sup> P<sup>BC</sup> 🐇 🗊 🗋 • 🏄 🥱 • 🖉 • 📓 🗊 • 📝 🖗 😚 1 100% 🔽 🤅

### **OPENING AN EXISTING DOCUMENT**

| <u>File</u> Edit <u>V</u> iew Insert Format                                                                                                    | File >> Open                                 |
|----------------------------------------------------------------------------------------------------|----------------------------------------------|
| New       Open       Open.l       Open.l       O | <b>Open</b> icon in the standard toolbar     |
| Wizards ,                                                                                                    | Ctrl + O                                     |
| Save       Ctrl+S         Save As       Ctrl+Shift+S         Save All       Save All                                                                                                    |                                              |
| Reload<br>Versions                                                                                                    |                                              |
| 🔒 🔄 📝 🔝 🚔 💩 😽 🐇 🥻                                                                                                    | ) 🗋 • 🎍 🔄 • 🤌 • 📓 🖬 • 📝 👰 🔶 🖻 📦 ୳ 100% 🔽 🚱 . |

#### **OPENING AN EXISTING DOCUMENT**

•Choose which file to open.

| V 🔯 itc-trainin     | g | Documents Ubuntu Training             |                            |  |  |  |  |  |  |  |  |
|---------------------|---|---------------------------------------|----------------------------|--|--|--|--|--|--|--|--|
| <u>P</u> laces      |   | Name                                  | ✓ Modified                 |  |  |  |  |  |  |  |  |
| Search              |   | Examples and exercises                | Friday, 25 September, 2009 |  |  |  |  |  |  |  |  |
| Recently Used       |   | 🗎 Exams                               | Monday, 14 December, 2009  |  |  |  |  |  |  |  |  |
| itc-training        |   | 📄 Manuals                             | Tuesday, 01 December, 2009 |  |  |  |  |  |  |  |  |
| 🖾 Desktop           |   | .~lock.OOo Impress.odp#               | 08:38                      |  |  |  |  |  |  |  |  |
| File System         | Ŧ | 📄 .~lock.Tutorial - Writer (ITC).odt# | 08:39                      |  |  |  |  |  |  |  |  |
| Floppy Drive CZARLI |   | E Certificate Class 22-23.odt         | Tuesday, 15 December, 2009 |  |  |  |  |  |  |  |  |
|                     |   | 🗐 notes.odt                           | Wednesday, 22 July, 2009   |  |  |  |  |  |  |  |  |
| Documents           |   | 💽 OOo Calc.odp                        | Wednesday                  |  |  |  |  |  |  |  |  |
|                     |   |                                       |                            |  |  |  |  |  |  |  |  |
| Memos and Annou     |   | 💽 OOo Writer.odp                      | Friday, 20 November, 2009  |  |  |  |  |  |  |  |  |
| Screenshots         |   | 💽 Review (Sample exam).odp            | Wednesday, 27 May, 2009    |  |  |  |  |  |  |  |  |
| -                   | ~ | E Schedule of trainings odt           | Wednesday 02 December 2000 |  |  |  |  |  |  |  |  |

File type

Read-only

Click **OK** 

| 📝 🗸 🖻 itc-trainin                           | ng     | Documents    | Ubuntu Training             |   |                            |
|---------------------------------------------|--------|--------------|-----------------------------|---|----------------------------|
|                                             | <br>16 |              |                             |   |                            |
| Places                                      | _      | Name         |                             | Y | Modified                   |
| Search                                      |        | Examples a   | and exercises               |   | Friday, 25 September, 2009 |
| Recently Used                               |        | 🗎 Exams      |                             |   | Monday, 14 December, 2009  |
| itc-training                                |        | 🗎 Manuals    |                             |   | Tuesday, 01 December, 2009 |
| 🕼 Desktop                                   |        | 📄 .~lock.000 | Impress.odp#                |   | 08:38                      |
| 🔜 File System<br>🔜 Floppy Drive<br>🔜 CZARLI |        | .~lock.Tuto  | rial - Writer (ITC).odt#    |   | 08:39                      |
|                                             |        | Certificate  | Certificate Class 22-23.odt |   | Tuesday, 15 December, 2009 |
|                                             |        | 🗑 notes.odt  |                             |   | Wednesday, 22 July, 2009   |
| Documents                                   | -      | 🗑 OOo Calc.o | dp                          |   | Wednesday                  |
|                                             |        | 😨 000 Impres | ss.odp                      |   | Yesterday at 10:00         |
| Memos and Annou                             | -      | 😨 OOo Writer | odp                         |   | Friday, 20 November, 2009  |
| Screenshots                                 |        | 👰 Review (Sa | mple exam).odp              |   | Wednesday, 27 May, 2009    |
| -                                           | ~      |              | f trainings odt             |   | Wednesday 02 December 20   |
| Add - Berno                                 | ove    |              | All files                   |   |                            |
| N Eila tuna                                 |        |              | 2                           |   |                            |
| File type                                   |        |              |                             |   |                            |

**O**ance

Open

Scancel Cancel

Version:

## SAVING A DOCUMENT (.ODT)

#### File >> Save

1

Save icon in the standard toolbar

🔝 🗟 💩 😼 😼 🖌 🗊 🧰 🔸

Ctrl + S

| Eile       | Edit           | View             | Insert   | Format |
|------------|----------------|------------------|----------|--------|
| 1          | lew            |                  |          | • 1    |
| <u></u>    | 2pen           |                  | Ctr      | I+0 4  |
| F          | Recent         | : Doc <u>u</u> r | nents    | • 5    |
| V          | <u>V</u> izard | s                |          | • 💾    |
| <u>x c</u> | lose           |                  |          |        |
|            | ave            | N                | Ctr      | 1+5    |
| <u>v</u> s | ave <u>A</u>   | s VE             | trl+Shif | t+S    |
| S          | ave A          | Ш                |          |        |
|            |                |                  |          |        |

#### SAVING A DOCUMENT (.ODT)

#### Type the file name in the**Name** text box. Save X Writer Tutorial (ITC) Name: Ubuntu Training 🗟 itc-training Documents Ubuntu Training Create Folder < ✓ Modified Places Name Search Examples and exercises Thursday Recently Used Exams Friday Training Materials Friday, 29 May, 2009 a itc-training Memo letter for OOo training.odt Tuesday, 28 April, 2009 Desktop notes.odt Wednesday, 20 May, 2009 E File System 000 Draft outline.odt Thursday, 30 April, 2009 Floppy Drive Wednesday, 27 May, 2009 Sample table layout.odt CZARLI Simple Ubuntu guide.odt Thursday, 28 May, 2009 Documents Writer Tutorial (ITC).odt 11:51 Pictures V 4 Add Remove ODF Text Document (.odt) > File type Edit filter settings Save with password Save Save

#### Choose in which folder to save.

| Save in <u>f</u> older:                                                                      | i Ub          | untu T   | raining                          |                         |                        |               |              | Y    |
|----------------------------------------------------------------------------------------------|---------------|----------|----------------------------------|-------------------------|------------------------|---------------|--------------|------|
| $\bigtriangledown$ <u>B</u> rowse for ot                                                     | her fo        | Iders    |                                  |                         |                        |               |              |      |
| < 🗟 itc-traini                                                                               | ing           | Docur    | nents                            | Ubuntu Training         |                        |               | Create Fold  | le   |
| <u>P</u> laces                                                                               |               | ~        | Name                             |                         | v                      | Modified      |              | F    |
| 🔍 Search                                                                                     |               |          | 🗎 Exa                            | amples and exercises    |                        | Thursday      |              |      |
| Recently Use                                                                                 | d             | 🚔 Exams  |                                  | ams                     |                        | Friday        |              |      |
| <ul> <li>itc-training</li> <li>Desktop</li> <li>File System</li> <li>Floppy Drive</li> </ul> |               | 2        |                                  | Training Materials      |                        | Friday, 29 Ma | y, 2009      | 2009 |
|                                                                                              |               |          | Memo letter for OOo training.odt |                         | ing.odt                | Tuesday, 28 A | pril, 2009   | 12   |
|                                                                                              |               |          | 🖹 not                            | tes.odt                 |                        | Wednesday, 2  | 20 May, 2009 |      |
|                                                                                              |               |          | 00                               | o Draft outline.odt     |                        | Thursday, 30  | April, 2009  |      |
| CZARLI                                                                                       |               | <u>.</u> | Sar                              | mple table layout.odt   |                        | Wednesday, 2  | 27 May, 2009 |      |
| ocuments                                                                                     |               |          | Sin                              | nple Ubuntu guide.odt   |                        | Thursday, 28  | May, 2009    |      |
| Pictures                                                                                     |               | ~        | 🖹 Wri                            | iter Tutorial (ITC).odt |                        | 11:51         |              |      |
| <u>d</u> d =                                                                                 | = <u>R</u> en | nove     |                                  |                         | ODF Text Document (.od | t)            |              | ~    |
| File type                                                                                    |               |          |                                  |                         |                        |               |              |      |
| Edit filter sett                                                                             | ings          |          |                                  |                         |                        |               |              |      |
| <ul> <li>Save with pase</li> </ul>                                                           |               | d        |                                  |                         |                        |               |              |      |

#### SAVING A DOCUMENT (.ODT)

#### Save Click

|                                                                                |            |          |              | Sa                                             | ve                     |                                                    | ×        |                          |  |
|--------------------------------------------------------------------------------|------------|----------|--------------|------------------------------------------------|------------------------|----------------------------------------------------|----------|--------------------------|--|
| <u>N</u> ame:                                                                  | Writ       | er Tut   | orial (IT    | C)                                             |                        |                                                    |          |                          |  |
| Save in <u>f</u> older:                                                        |            |          | ı Trainin    | g                                              |                        |                                                    |          |                          |  |
| <ul> <li>✓ <u>B</u>rowse for o</li> <li>✓ <u>I</u> itc-train</li> </ul>        |            |          | s<br>:uments | Ubuntu Training                                |                        | Create Fold                                        | der      |                          |  |
| <u>P</u> laces                                                                 |            | 1        | Nam          | e                                              | ~                      | Modified                                           |          |                          |  |
| Search Search Recently Use                                                     | ed         |          | E E          | camples and exercises                          |                        | Thursday<br>Friday                                 |          |                          |  |
| kitc-training                                                                  |            |          | = Tr         | aining Materials                               |                        | Friday, 29 May, 2009                               |          |                          |  |
| Desktop                                                                        |            |          |              | emo letter for OOo traini<br>otes.odt          | ng.odt                 | Tuesday, 28 April, 2009<br>Wednesday, 20 May, 2009 | =        |                          |  |
| File System Floppy Drive CZABLI                                                |            | by Drive |              |                                                |                        | OOo Draft outline.odt                              |          | Thursday, 30 April, 2009 |  |
| CZARLI                                                                         |            |          |              | mple table layout.odt<br>mple Ubuntu guide.odt |                        | Wednesday, 27 May, 2009<br>Thursday, 28 May, 2009  | <u>'</u> |                          |  |
| Pictures                                                                       |            | T        | v 🖹 W        | riter Tutorial (ITC).odt                       |                        | 11:51                                              | ~        |                          |  |
| <u>_</u> Add                                                                   | <u>R</u> e | move     |              |                                                | ODF Text Document (.od | t)                                                 | ~        |                          |  |
| <ul> <li>File type</li> <li>Edit filter set</li> <li>Save with path</li> </ul> |            |          |              |                                                |                        | Cancel Sav                                         | re       |                          |  |

# SAVING AS MS WORD (\*. ROC)

#### Type the file name in the **Name** text box.

#### File >> Save As

| <u>F</u> ile | <u>E</u> dit   | View             | Insert   | Forma |
|--------------|----------------|------------------|----------|-------|
|              | lew            |                  |          | •     |
|              | pen            | •11              | Ctr      | +0    |
| R            | ecent          | : Doc <u>u</u> n | nents    | • 1   |
| V            | <u>V</u> izard | s                |          | •     |
| X            | lose           |                  |          |       |
| 💾 <u>s</u>   | ave            |                  | Ctr      | 1+5   |
| 🕎 s          | ave <u>A</u>   | s NC             | trl+Shif | t+S   |
| S            | a <u>v</u> e A | ll by            |          |       |
| E B          | eload          |                  |          |       |

|                         |         | Save                             |                          |
|-------------------------|---------|----------------------------------|--------------------------|
| Name: Write             | er Tuto | al (ITC)                         |                          |
| Save in <u>f</u> older: | ountu   | raining                          |                          |
| <ul> <li></li></ul>     |         | nents Ubuntu Training            | Create Fol               |
| <u>P</u> laces          | ~       | Name                             | ✓ Modified               |
| 🗟 Search                |         | Examples and exercises           | Thursday                 |
| Recently Used           |         | 🚔 Exams                          | Friday                   |
| itc-training            | _       | 🚘 Training Materials             | Friday, 29 May, 2009     |
| 🖾 Desktop               | -       | Memo letter for OOo training.odt | Tuesday, 28 April, 2009  |
| Eile System             |         | 🗊 notes.odt                      | Wednesday, 20 May, 2009  |
| Eloppy Drive            |         | 🗐 OOo Draft outline.odt          | Thursday, 30 April, 2009 |
| CZARLI                  | -       | Sample table layout.odt          | Wednesday, 27 May, 2009  |
| Documents               |         | Simple Ubuntu guide.odt          | Thursday, 28 May, 2009   |
| Pictures                | ~       | Writer Tutorial (ITC).odt        | 11:51                    |
| Add Be                  | move    | ODF Text Document                | ( odt)                   |

Save Save

Cancel

#### File type

- Edit filter settings
- Save with password

#### SAVING AS MS WORD (\*.DOC)

#### Choose the file type.

| <mark>rrial (ITC)</mark><br>Training |                                                                                                    |                                                                                                    |
|--------------------------------------|----------------------------------------------------------------------------------------------------|----------------------------------------------------------------------------------------------------|
|                                      |                                                                                                    | 1                                                                                                    |
|                                      |                                                                                                    |                                                                                                    |
|                                      |                                                                                                    |                                                                                                    |
| uments Ubuntu Training               | Create F                                                                                                    | o <u>l</u> de                                                                                                    |
| Name                                 | ✓ Modified                                                                                                    | 16                                                                                                    |
| Examples and exercises               | Thursday<br>Friday                                                                                                    |                                                                                                    |
| 📮 Training Materials                 | Friday, 29 May, 2009                                                                                                    |                                                                                                    |
| Memo letter for OOo training.odt     |                                                                                                    | 09                                                                                                    |
| OOo Draft outline.odt                |                                                                                                    |                                                                                                    |
| Sample table layout.odt              |                                                                                                    |                                                                                                    |
| Writer Tutorial (ITC) at             | 11:51                                                                                                    |                                                                                                    |
| ODF Text                             | t Document (.odt)                                                                                                    | ~                                                                                                    |
| ODF Text                             | t Document (.odt)                                                                                                    |                                                                                                    |
|                                      | <ul> <li>Examples and exercises</li> <li>Exams</li> <li>Training Materials</li> <li>Memo letter for OOo training.odt</li> <li>notes.odt</li> <li>OOo Draft outline.odt</li> <li>Sample table layout.odt</li> <li>Simple Ubuntu guide.odt</li> <li>Writer Tutorial (ITC) Lat</li> </ul> | Examples and exercises     Thursday     Exams     Friday     Friday     Training Materials     Friday, 29 May, 2009     Memo letter for OOo training.odt     Tuesday, 28 April, 2009     notes.odt     Wednesday, 20 May, 200     OOo Draft outline.odt     Thursday, 30 April, 2009     Sample table layout.odt     Simple Ubuntu guide.odt     Simple Ubuntu guide.odt     Writer Tutorial (ITC) ac |

| Name: Write                                                                                                    | a luco  | rial (ITC)                                                                                                    |                                                                                         |                                                                     |  |  |
|----------------------------------------------------------------------------------------------------|---------|----------------------------------------------------------------------------------------------------|-----------------------------------------------------------------------------------------|---------------------------------------------------------------------|--|--|
| Save in folder:                                                                                                    | ountu " | Training                                                                                                    |                                                                                         |                                                                     |  |  |
| $\bigtriangledown$ <u>B</u> rowse for other for                                                                                                    | olders  |                                                                                                    |                                                                                         |                                                                     |  |  |
| < kitc-training                                                                                                    | Docu    | ments Ubuntu Training                                                                                                    |                                                                                         | Create Fo                                                           |  |  |
| Places                                                                                                    | ~       | Name                                                                                                    | ~                                                                                       | Modified                                                            |  |  |
| Search                                                                                                    |         | Examples and exercises                                                                                                    |                                                                                         | Thursday                                                            |  |  |
| Recently Used                                                                                                    |         | 🚔 Exams                                                                                                    |                                                                                         | Friday                                                              |  |  |
| <ul> <li>itc-training</li> <li>Desktop</li> <li>File System</li> <li>Floppy Drive</li> <li>CZARLI</li> <li>Documents</li> <li>Pictures</li> <li>File type</li> <li>Edit filter settings</li> </ul> |         | <ul> <li>Training Materials</li> <li>Memo letter for OOo trainin</li> <li>notes.odt</li> <li>OOo Draft outline.odt</li> <li>Sample table layout.odt</li> <li>Simple Ubuntu guide.odt</li> <li>Writer Tutorial (ITC).odt</li> </ul> | ODF Text Document<br>ODF Text Document<br>OpenOffice.org 1.0 Te                         | Template (.ott)<br>ext Document (.sxw)<br>ext Document Template (.s |  |  |
|                                                                                                    | ď       |                                                                                                    | Microsoft Word 95 (.c<br>Microsoft Word 6.0 (.<br>Rich Text Format (.rti<br>Text (.txt) | doc)                                                                |  |  |

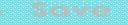

#### Save icon in the standard toolbar

- Chil + 3

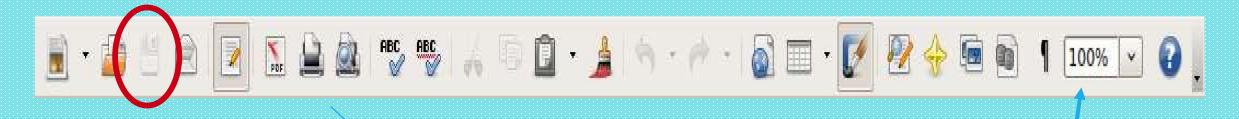

•Zooming controls

Page Preview icon in the standard toolbar •File >> Page Preview The **Print File Directly** icon in the standard toolbar

Zoom drop-down menu in the standard toolbarPage Preview

**UNDOING & REDOING CHANGES** 

#### Undo icon in the standard toolbar •Ctrl + Z

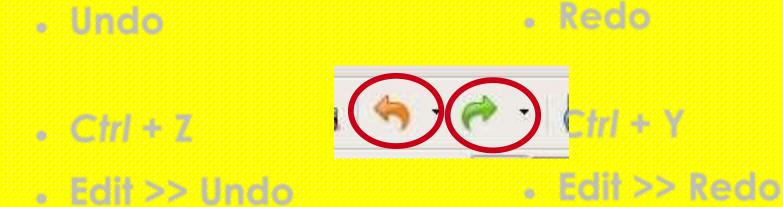

# Printing page

#### File >> Print

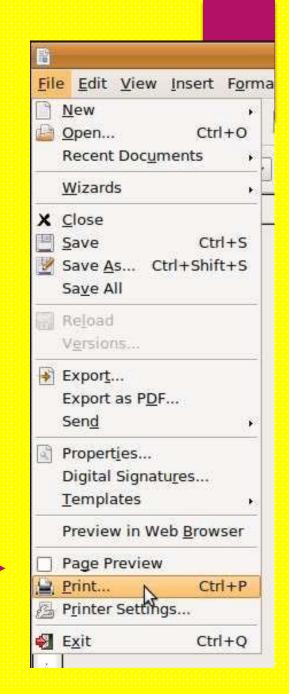

### WORKING WITH TEXT

Selecting textJust click and drag on the texts you want to highlight

### •Copying texts standard toolbar Copy icon in the Right-click >> Paste

Pasting texts

Paste icon in the

Copy icon in the standard toolbar
Right-click >> Copy
Ctrl + V
Edit >> Copy
Ctrl + C

Non-consecutive texts

Hold down Ctrl key

Select All

Ctrl + A

Paste

#### Cutting text

#### Cutting text

- Cut icon in the standard toolbar
- Right -click >> Cut
- Edit >> Cut
- Ctrl + X

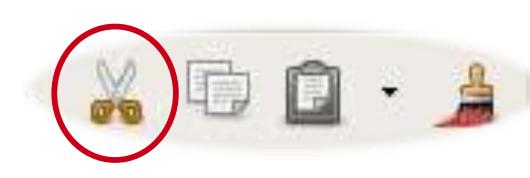

# FORMATTING IN WRITER

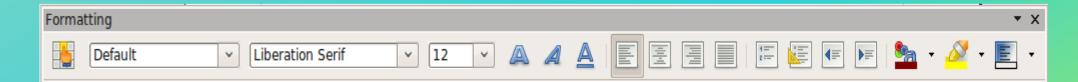

### FORMATTING CHARACTERS & PARAGRAPHS •Using the Formatting toolbar •Inserting special characters

Alt + 164 (if you are using OpenOffice for Windows)

### FORMATTING PARAGRAPHS

#### Format >> Paragraph

#### t Format Table Tools Clker Men

| Para                                 | graph                      | × 1                                                                                                    |
|--------------------------------------|----------------------------|----------------------------------------------------------------------------------------------------|
| Back                                 | ground                     |                                                                                                    |
| ndents & Spacing Alignment Text Flow | Numbering                  | g Tabs Drop Caps Borders                                                                                                    |
| Indent                               |                            |                                                                                                    |
| <u>B</u> efore text                  | 0.00"                      |                                                                                                    |
| After <u>t</u> ext                   | 0.00"                      |                                                                                                    |
| <u>F</u> irst line                   | 0.30"                      |                                                                                                    |
| <u>Automatic</u>                     |                            |                                                                                                    |
| Spacing                              |                            |                                                                                                    |
| Above paragraph                      | 0.00"                      |                                                                                                    |
| Below paragraph                      | 0.08"                      |                                                                                                    |
| Line spacing                         |                            |                                                                                                    |
| Single 🔯 of                          |                            |                                                                                                    |
| Register-true                        |                            |                                                                                                    |
| Activate                             |                            |                                                                                                    |
|                                      |                            |                                                                                                    |
|                                      | <u>o</u> k                 | <u>Cancel H</u> elp <u>R</u> eset                                                                                                    |
|                                      | Commission in the local of | Contraction in the second state of the second state of the second |
| Ilets On/Off or Numbering            | On/Off                     | icon in the formatting                                                                                                    |
|                                      |                            | icon in the formatting                                                                                                    |
| olbar                                |                            |                                                                                                    |

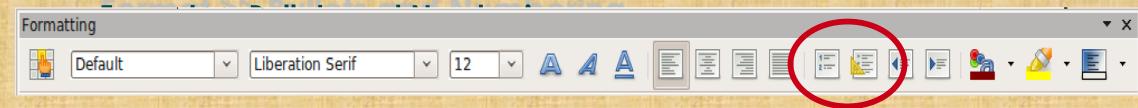

# LINE NUMBERING

- To restart line numbering on a specific paragraph:
- Click on the line where you want to restart the line numbering.

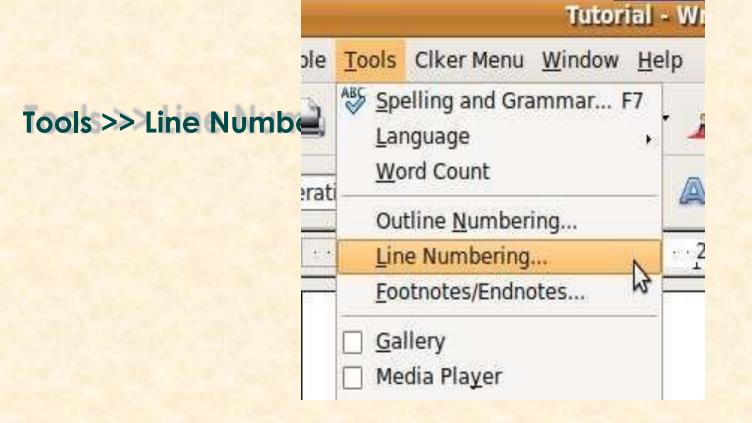

#### To restort line numbering on a specific paragraph:

#### Colic the Numbering 1000

|                                                                                                    | orders     |
|----------------------------------------------------------------------------------------------------|------------|
| Indents & Spacing Alignment Text Flow Numbering Tabs Drop Caps Bother   Numbering None (2)   Numbering (3)   Image: Start with (1)   Include this paragraph (2)   Include this paragraph (3)   Image: Restart at this paragraph (3)                                                                                                    | orders     |
| Numbering         Image: Start with         Image: Start with                                                                                                    |            |
| Numbering         Image: Start with         Image: Start with         Image: Start with         Image: Image: Image: Start with         Image: Image: | 0          |
| <ul> <li>Restart at this paragraph</li> <li>Start with</li> <li>Start with</li> <li>Include this paragraph in line numbering</li> <li>Restart at this paragraph</li> </ul>                                                                                                    | <u>×</u> ] |
| Start with       0       ○         ine numbering       ✓       Include this paragraph in line numbering         ✓       Restart at this paragraph                                                                                                    |            |
| ine numbering          Include this paragraph in line numbering         Restart at this paragraph                                                                                                    |            |
| <ul> <li>✓ Include this paragraph in line numbering</li> <li>✓ Restart at this paragraph</li> </ul>                                                                                                    |            |
| <ul> <li>✓ Include this paragraph in line numbering</li> <li>✓ Restart at this paragraph</li> </ul>                                                                                                    |            |
|                                                                                                    |            |
|                                                                                                    |            |
|                                                                                                    |            |
|                                                                                                    |            |
|                                                                                                    |            |
|                                                                                                    |            |
|                                                                                                    |            |
|                                                                                                    |            |
|                                                                                                    |            |
| <u>QK</u> <u>Cancel</u> <u>Help</u>                                                                                                    | Reset      |

#### To restart line numbering on a specific

#### poragraph:

### Under check Restart at this paragraps

|                         |                         | Parag       | graph     |       |           |        |
|-------------------------|-------------------------|-------------|-----------|-------|-----------|--------|
|                         |                         | Backg       | jround    |       |           |        |
| Indents & Spacing       | Alignment               | Text Flow   | Numbering | Tabs  | Drop Caps | Borden |
| <u>N</u> umbering acyre |                         |             | None      |       |           |        |
| Numbering               |                         |             |           |       |           |        |
| Restart at this p       | aragraph                |             |           |       |           |        |
| Start with              |                         |             | 0 (C      |       |           |        |
| Line numbering          |                         |             |           |       |           |        |
| ☑ Include this par      | Carlo Carlo Carlo Carlo | e numbering |           |       |           |        |
| Restart at this p       | aragraph                |             |           |       |           |        |
| Start with              |                         |             | 1         |       |           |        |
|                         |                         |             |           |       |           |        |
|                         |                         |             |           |       |           |        |
|                         |                         |             |           |       |           |        |
|                         |                         |             |           |       |           |        |
|                         |                         |             | OK        | Cance | el Help   | Reset  |

#### •To restart line numbering on a specific paragraph:

|                     |           | Farag     | yraph     |      |           | ×       |
|---------------------|-----------|-----------|-----------|------|-----------|---------|
|                     |           | Backg     | round     |      |           |         |
| ndents & Spacing    | Alignment | Text Flow | Numbering | Tabs | Drop Caps | Borders |
| Numbering Style     |           |           | None      |      |           |         |
| lumbering           |           |           |           |      |           |         |
| 🕢 Restart at this p | aragraph  |           |           |      |           |         |
| Start with          |           |           | 0         |      |           |         |
| Line numbering      |           |           |           |      |           | S       |
| ☑ Include this para |           | numbering |           |      |           |         |
| Restart at this p   | aragraph  |           |           |      |           |         |
| Start with          |           |           | 1         |      |           |         |
|                     |           |           |           |      |           |         |
|                     |           |           |           |      |           |         |
|                     |           |           |           |      |           |         |
|                     |           |           |           |      |           |         |
|                     |           |           |           |      |           |         |

# •To remove line numbering on a specific paragraph:

Select the block of paragraphs or text where you want to remove the line numbering.

Go to Format >> Paragraph. Go to the Numbering tab.

# TOOLS IN WRITER

•Find and Replace

Edif >> Find and Replace

•Word count

Tools >> Word Count

# FORMATTING PAGES

- Insert >> Manual Break
- Ctrl + Enter

### Format >> Page •Inserting page break

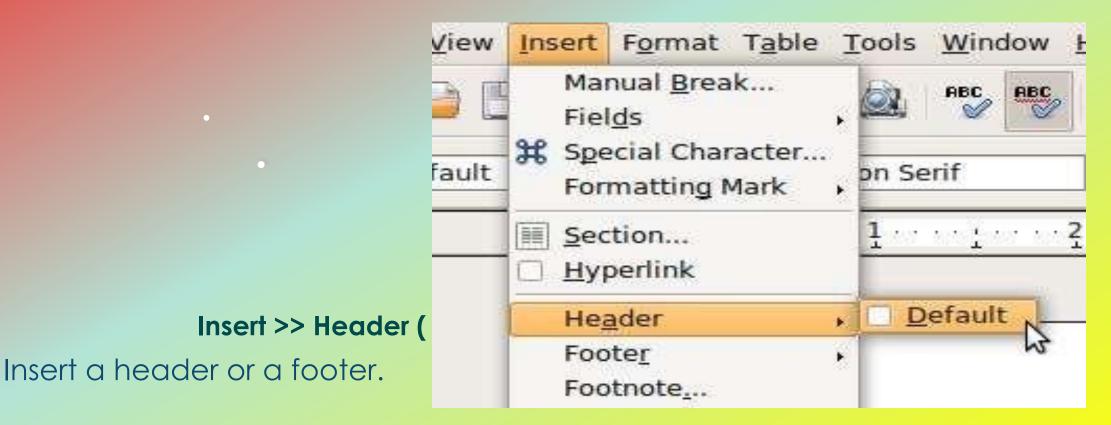

# **INSERTING PAGE NUMBERS**

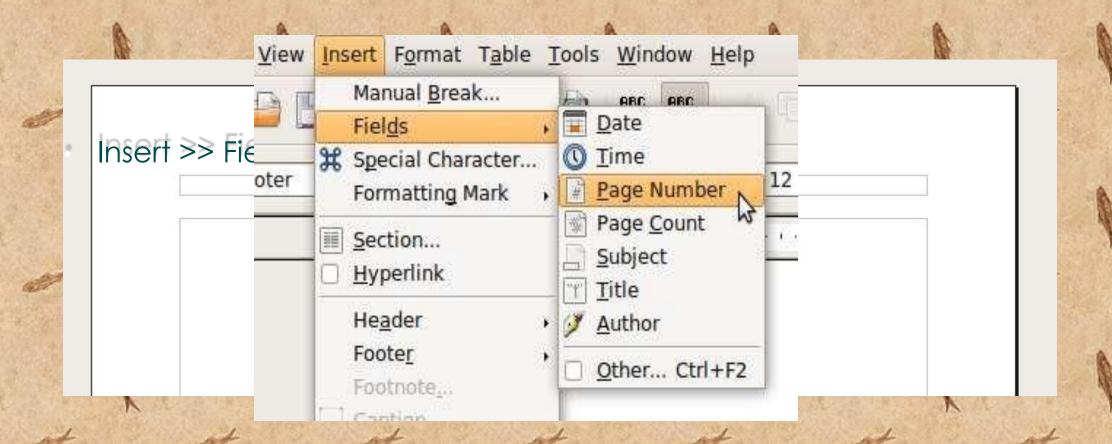

# WORKING WITH TABLES

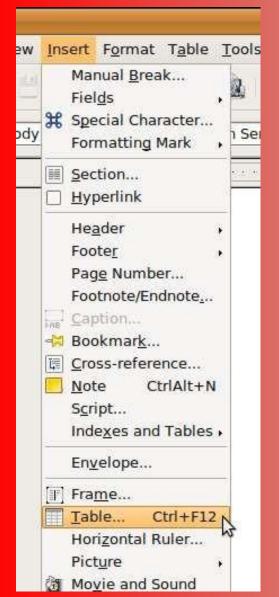

Insert >> Table

Ctrl + F12

#### Table icon in the standard

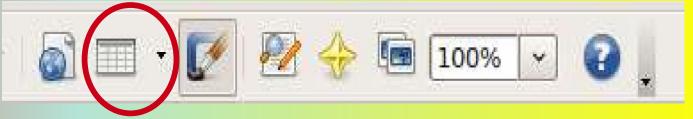

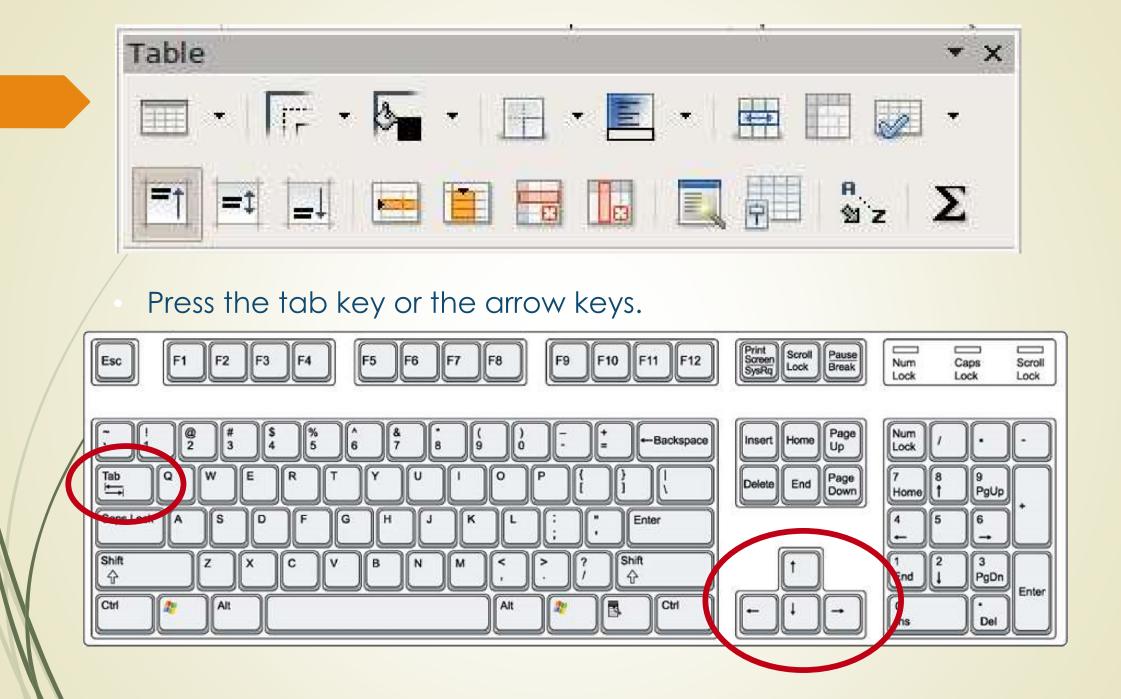

### **DELETING TABLES**

#### Table >> Delete >> Table

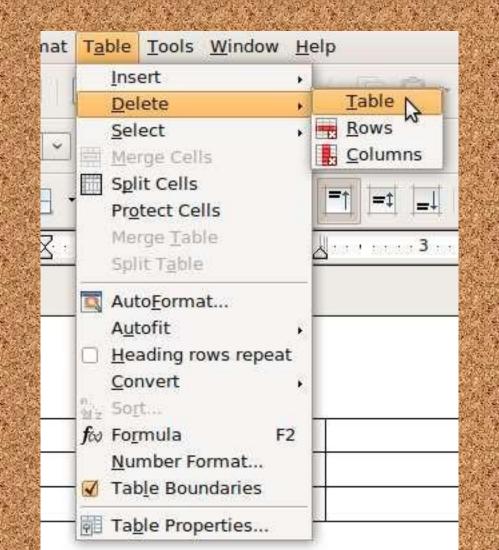

### SORTING DATA

#### Check the appropriate poxes and click OK

| 0                                                                                         |         | Sort           |                                                                 | ×              |
|-------------------------------------------------------------------------------------------|---------|----------------|-----------------------------------------------------------------|----------------|
| Sort criteria                                                                             | Column  | Key type       | Order                                                           | Οκ             |
| ✓ Key 1                                                                                   | 1       | Alphanumeric 😂 | <ul> <li><u>A</u>scending</li> <li><u>D</u>escending</li> </ul> | Cancel         |
| 🗌 Key <u>2</u>                                                                            | 1       | Alphanumeric 😂 | <ul> <li>Ascending</li> <li>Descending</li> </ul>               | [ <u>H</u> elp |
| 🗌 Кеу <u>3</u>                                                                            | 1       | Alphanumeric 🗘 | <ul> <li>Ascending</li> <li>Descending</li> </ul>               |                |
| Direction                                                                                 |         | Separator      |                                                                 |                |
| O Columns                                                                                 |         | Tabs           |                                                                 |                |
| <u> <u> </u> <u> </u> <u> </u> <u> </u> <u> </u> <u> </u> <u> </u> <u> </u> <u> </u> </u> |         | O Character    |                                                                 |                |
| Language                                                                                  |         |                |                                                                 |                |
| English (Philipp                                                                          | ines) 🗘 | Match case     |                                                                 |                |

### **ROWS AND COLUMNS**

Inserting Rows

**Inserting Columns** 

The **Insert Row** icon The **Insert Column** in the Table menu icon in the Table menu bar

bar

Right-click >> Row >> Insert

Right-click >> Column >> Insert

Table >> Insert >> Table >> Insert >> \* × >lumn Table 🔲 • 📭 • 🏊 • 📻 • 🗮 🖬 💹 • =† =t \_1 🖬 🔝 📃 🚰 🖞 Z \Sigma

### • Deleting Rows

- The Delete Row icon
- Right-click >> Row
   > Delete
- Table >> Delete >>

### Deleting Columns

- The **Delete Column** icon
- Right-click >>
   Column >> Delete
- Table >> Delete >> Column

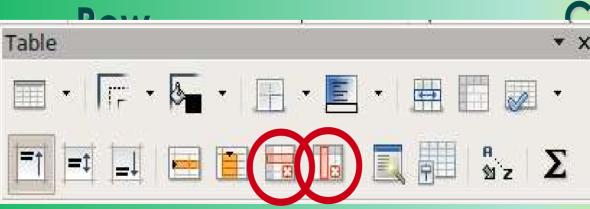

**WORKING WITH GRAPHICS** 

#### **INSERTING GRAPHICS** •From a file

- From File icon in the drawing toolbar
- Insert >> Picture >> From File

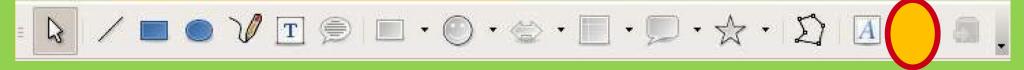

### **POSITIONING GRAPHICS**

ArrangementBring to FrontBring Forward

Send Backward •Send to Back •Horizontal

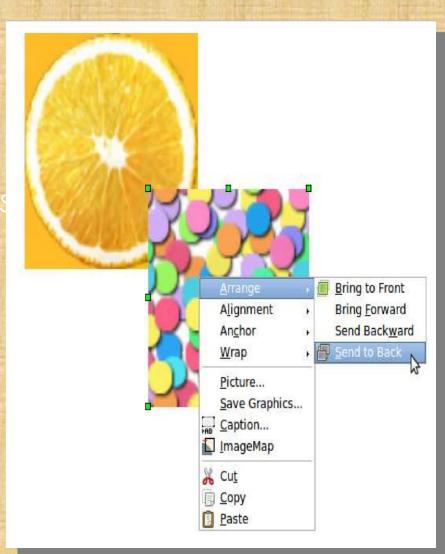

# WRITER'S DRAWING TOOLS

Accessed through the Drawing toolbar NOTE: To change the properties of the shapes, you may use the formatting toolbar

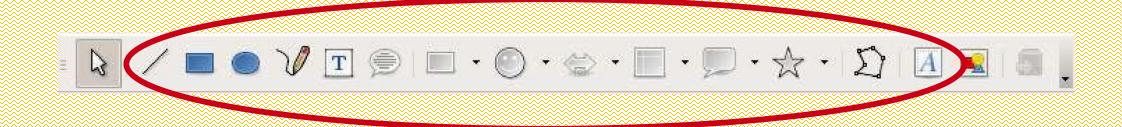

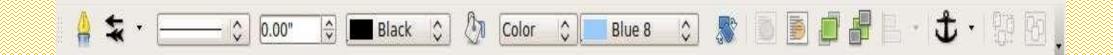

Equivalent to MS Office's WordArt Fontwork icon in the drawing toolbar.

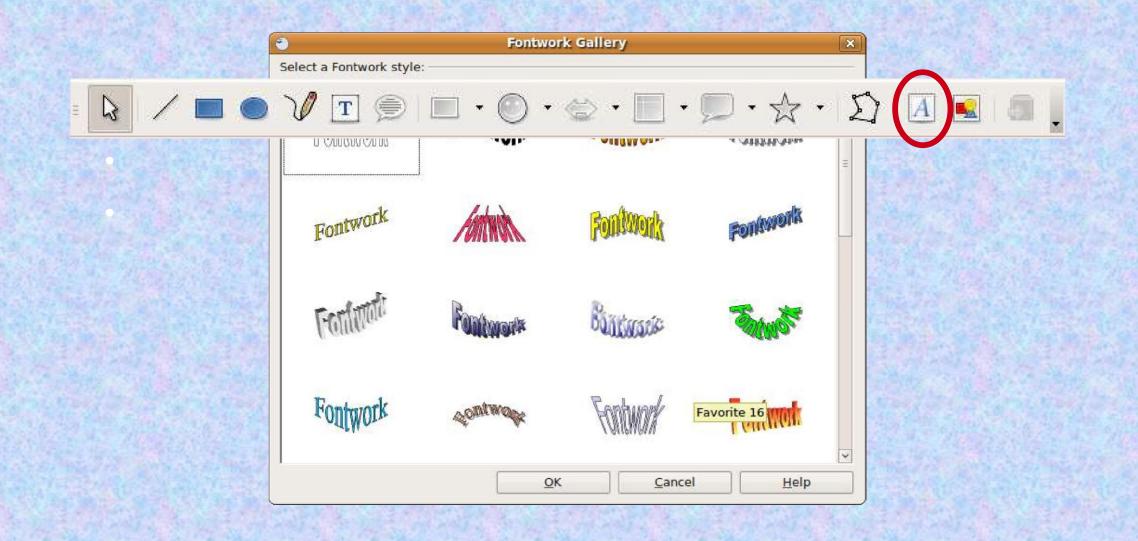

#### **WORKING WITH STYLES**

### WHAT ARE STYLES?

•A set of formats that you can apply to selected pages, text, frames, and other elements in your document to quickly change their appearance.

Format >> Styles and Formatting
•Styles and Formatting icon in the standard toolbar

### Write General shortcut key

| Ctrl+A                      | Select All                                                           |
|-----------------------------|----------------------------------------------------------------------|
| Ctrl+J                      | Justify                                                              |
| Ctrl+D                      | Double Underline                                                     |
| Ctrl+E                      | Centered                                                             |
| Ctrl+H                      | Find and Replace                                                     |
| Ctrl+Shift+P                | Superscript                                                          |
| Ctrl+L                      | Align Left                                                           |
| Ctrl+R                      | Align Right                                                          |
| Ctrl+Shift+B                | Subscript                                                            |
| Ctrl+Y                      | Redo last action                                                     |
| Ctrl+0                      | Apply Text Body paragraph style                                      |
| Ctrl+1                      | Apply Heading 1 paragraph style                                      |
| Ctrl+2                      | Apply Heading 2 paragraph style                                      |
| Ctrl+3                      | Apply Heading 3 paragraph style                                      |
| Ctrl+4                      | Apply Heading 4 paragraph style                                      |
| Ctrl+5                      | Apply Heading 5 paragraph style                                      |
| Ctrl+plus                   | Calculates the selected text and copies the result to the clipboard. |
| Ctrl+Shift+-                | Non-breaking hyphen (is not used for hyphenation)                    |
| Ctrl+* (only on number pad) | Run macro field                                                      |

|                           | Non-breaking spaces. Non-breaking                                                                                         |
|---------------------------|----------------------------------------------------------------------------------------------------|
| Ctrl+Shift+Space          | spaces are not used for hyphenation and                                                                                   |
|                           | are not expanded if the text is justified.                                                                                |
| Shift+Enter               | Line break without paragraph change                                                                                       |
| Ctrl+Enter                | Manual page break                                                                                                    |
| Ctrl+Shift+Enter          | Column break in multicolumnar texts                                                                                       |
| Alt+Enter                 | Inserting a new paragraph without<br>numbering inside a list. Does not work<br>when the cursor is at the end of the list. |
| Alt+Enter                 | Inserting a new paragraph directly before<br>or after a section, or before a table.                                       |
| Arrow Left                | Move cursor to left                                                                                                    |
| Shift+Arrow Left          | Move cursor with selection to the left                                                                                    |
| Ctrl+Arrow Left           | Go to beginning of word                                                                                                   |
| Ctrl+Shift+Arrow<br>Left  | Selecting to the left word by word                                                                                        |
| Arrow Right               | Move cursor to right                                                                                                    |
| Shift+Arrow Right         | Move cursor with selection to the right                                                                                   |
| Ctrl+Arrow Right          | Go to start of next word                                                                                                  |
| Ctrl+Shift+Arrow<br>Right | Selecting to the right word by word                                                                                       |
| Arrow Up                  | Move cursor up one line                                                                                                   |
| Shift+Arrow Up            | Selecting lines in an upwards direction                                                                                   |
| Ctrl+Arrow Up             | Move cursor to beginning of the previous paragraph                                                                        |
| Ctrl+Shift+Arrow Up       | Select to beginning of paragraph. Next<br>keystroke extends selection to beginning<br>of previous paragraph               |
| Arrow Down                | Move cursor down one line                                                                                                 |
| Shift+Arrow Down          | Selecting lines in a downward direction                                                                                   |
| Ctrl+Arrow Down           | Move cursor to beginning of next paragraph.                                                                               |

### Write General shortcut key

| Home+Shift           | Go and select to the beginning of a line                                                                     |
|----------------------|----------------------------------------------------------------------------------------------------|
| End                  | Go to end of line                                                                                            |
| End+Shift            | Go and select to end of line                                                                                 |
| Ctrl+Home            | Go to start of document                                                                                      |
| Ctrl+Home+Shift      | Go and select text to start of document                                                                      |
| Ctrl+End             | Go to end of document                                                                                        |
| Ctrl+End+Shift       | Go and select text to end of document                                                                        |
| Ctrl+PageUp          | Switch cursor between text and header                                                                        |
| Ctrl+PageDown        | Switch cursor between text and footer                                                                        |
| Insert               | Insert mode on/off                                                                                           |
| PageUp               | Screen page up                                                                                               |
| Shift+PageUp         | Move up screen page with selection                                                                           |
| PageDown             | Move down screen page                                                                                        |
| Shift+PageDown       | Move down screen page with selection                                                                         |
| Ctrl+Delete          | Delete text to end of word                                                                                   |
| Ctrl+Backspace       | Delete text to beginning of word In a list                                                                   |
| Ctrl+Delete+Shift    | Delete text to end of sentence                                                                               |
| Ctrl+Shift+Backspace | Delete text to beginning of sentence                                                                         |
| Ctrl+Tab             | Next suggestion with Automatic Word Completion                                                               |
| Ctrl+Shift+Tab       | Use previous suggestion with Automatic Word Completion                                                       |
| Ctrl+Alt+Shift+V     | Paste the contents of the clipboard as unformatted text.                                                     |
| Ctrl+Shift+F10       | Use this combination to quickly dock or undock the Navigator, Styles and Formatting window, or other windows |

### Write function shortcut key

| F2             | Formula Bar                         |
|----------------|-------------------------------------|
| Ctrl+F2        | Insert Fields                       |
| F3             | Complete AutoText                   |
| Ctrl+F3        | Edit AutoText                       |
| F4             | Open Data Source View               |
| Shift+F4       | Select next frame                   |
| F5             | Navigator on/off                    |
| Ctrl+Shift+F5  | Navigator on, go to page number     |
| F7             | Spellcheck                          |
| Ctrl+F7        | Thesaurus                           |
| F8             | Extension mode                      |
| Ctrl+F8        | Field shadings on / off             |
| Shift+F8       | Additional selection mode           |
| Ctrl+Shift+F8  | Block selection mode                |
| F9             | Update fields                       |
| Ctrl+F9        | Show fields                         |
| Shift+F9       | Calculate Table                     |
| Ctrl+Shift+F9  | Update Input Fields and Input Lists |
| Ctrl+F10       | Nonprinting Characters on/off       |
| F11            | Styles and Formatting window on/off |
| Shift+F11      | Create Style                        |
| Ctrl+F11       | Sets focus to Apply Style box       |
| Ctrl+Shift+F11 | Update Style                        |
| F12            | Numbering on                        |
| Ctrl+F12       | Insert or edit Table                |
| Shift+F12      | Bullets on                          |
| Ctrl+Shift+F12 | Numbering / Bulle                   |

# Writer table shortcut key

| Ctrl+A                    | If the active cell is empty: selects the whole table. Otherwise: selects the contents of the active cell. Pressing again selects the entire table.                                                                            |
|---------------------------|----------------------------------------------------------------------------------------------------|
| Ctrl+Home                 | If the active cell is empty: goes to the beginning of the table. Otherwise: first press goes to beginning of the active cell, second press goes to beginning of the current table, third press goes to beginning of document. |
| Ctrl+End                  | If the active cell is empty: goes to the end of the table. Otherwise: first press<br>goes to the end of the active cell, second press goes to the end of the current<br>table, third press goes to the end of the document.   |
| Ctrl+Tab                  | Inserts a tab stop (only in tables). Depending on the Window Manager in use, Alt+Tab may be used instead.                                                                                                    |
| Alt+Arrow Keys            | Increases/decreases the size of the column/row on the right/bottom cell edge                                                                                                    |
| Alt+Shift+Arrow Keys      | Increase/decrease the size of the column/row on the left/top cell edge                                                                                                    |
| Alt+Ctrl+Arrow Keys       | Like Alt, but only the active cell is modified                                                                                                    |
| Ctrl+Alt+Shift+Arrow Keys | Like Alt, but only the active cell is modified                                                                                                    |
| Alt+Insert                | 3 seconds in Insert mode, Arrow Key inserts row/column, Ctrl+Arrow Key inserts cell                                                                                                    |
| Alt+Delete                | 3 seconds in Delete mode, Arrow key deletes row/column, Ctrl+Arrow key merges cell with neighboring cell                                                                                                    |

### Writer shortcut key Paragraphs and Heading Levels shortcut key

| Ctrl+Alt+Arrow Up   | Move the active paragraph or selected paragraphs up one paragraph.                  |
|---------------------|-------------------------------------------------------------------------------------|
| Ctrl+Alt+Arrow Down | Move the active paragraph or selected paragraphs down one paragraph.                |
| Tab                 | The heading in format "Heading X" (X = 1-9) is moved down one level in the outline. |

### Moving resizing frame and graphics shortcut key

| Esc                       | Cursor is inside a text frame and no text is selected: Escape selects the text frame.                                                                                                    |
|---------------------------|----------------------------------------------------------------------------------------------------|
| F2                        | If a text frame is selected: positions the cursor to the end of<br>the text in the text frame. If you press any key that produces a<br>character on screen, and the document is in edit mode, the<br>character is appended to the text. |
| Alt+Arrow Keys            | Move object.                                                                                                    |
| Alt+Ctrl+Arrow Keys       | Resizes by moving lower right corner.                                                                                                    |
| Alt+Ctrl+Shift+Arrow Keys | Resizes by moving top left corner.                                                                                                    |
| Ctrl+Tab                  | Selects the anchor of an object (in Edit Points mode).                                                                                                    |

# Thanks for watching